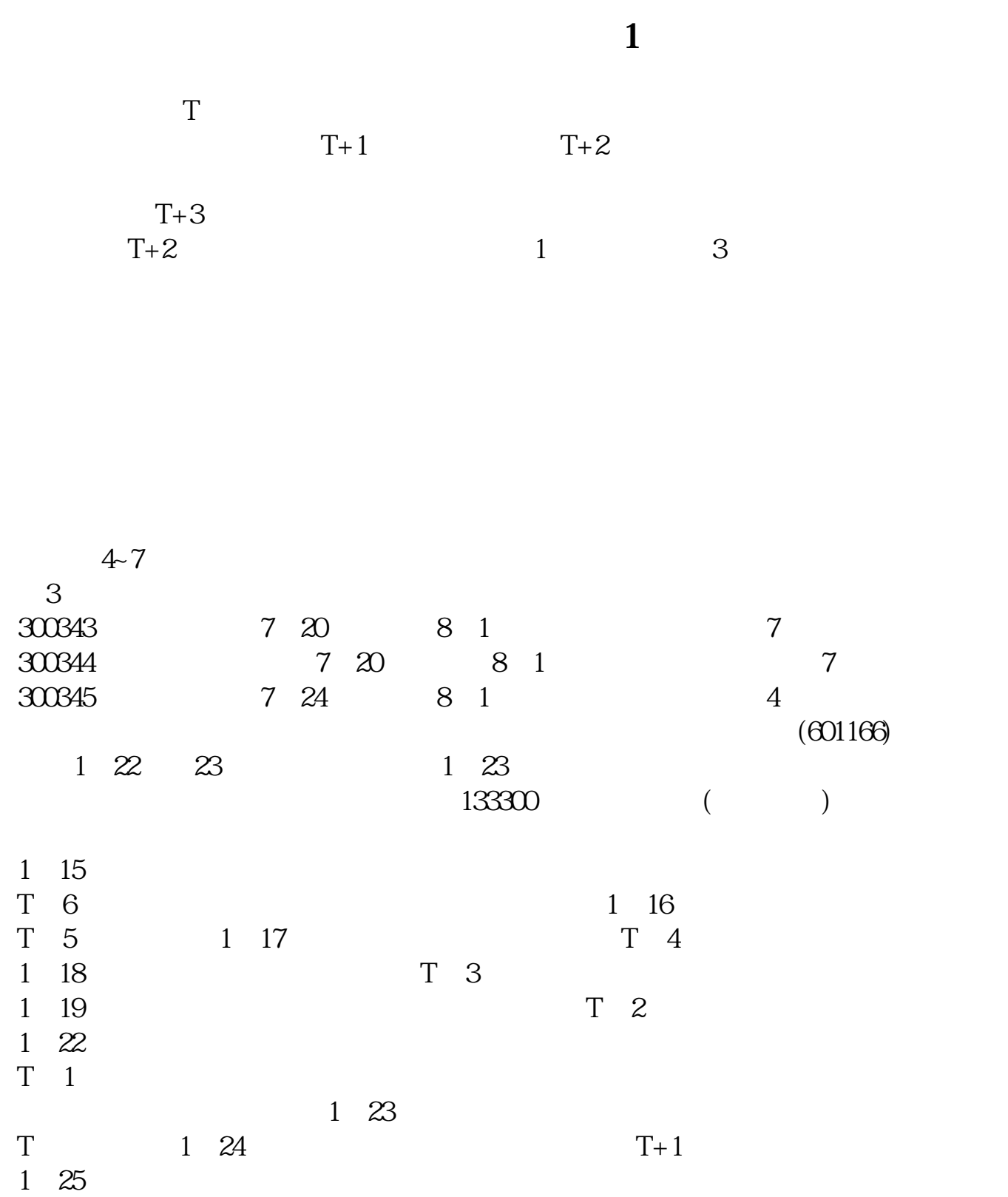

**股票打新公布中签要多久.新股公布中签号后多少天上市-**

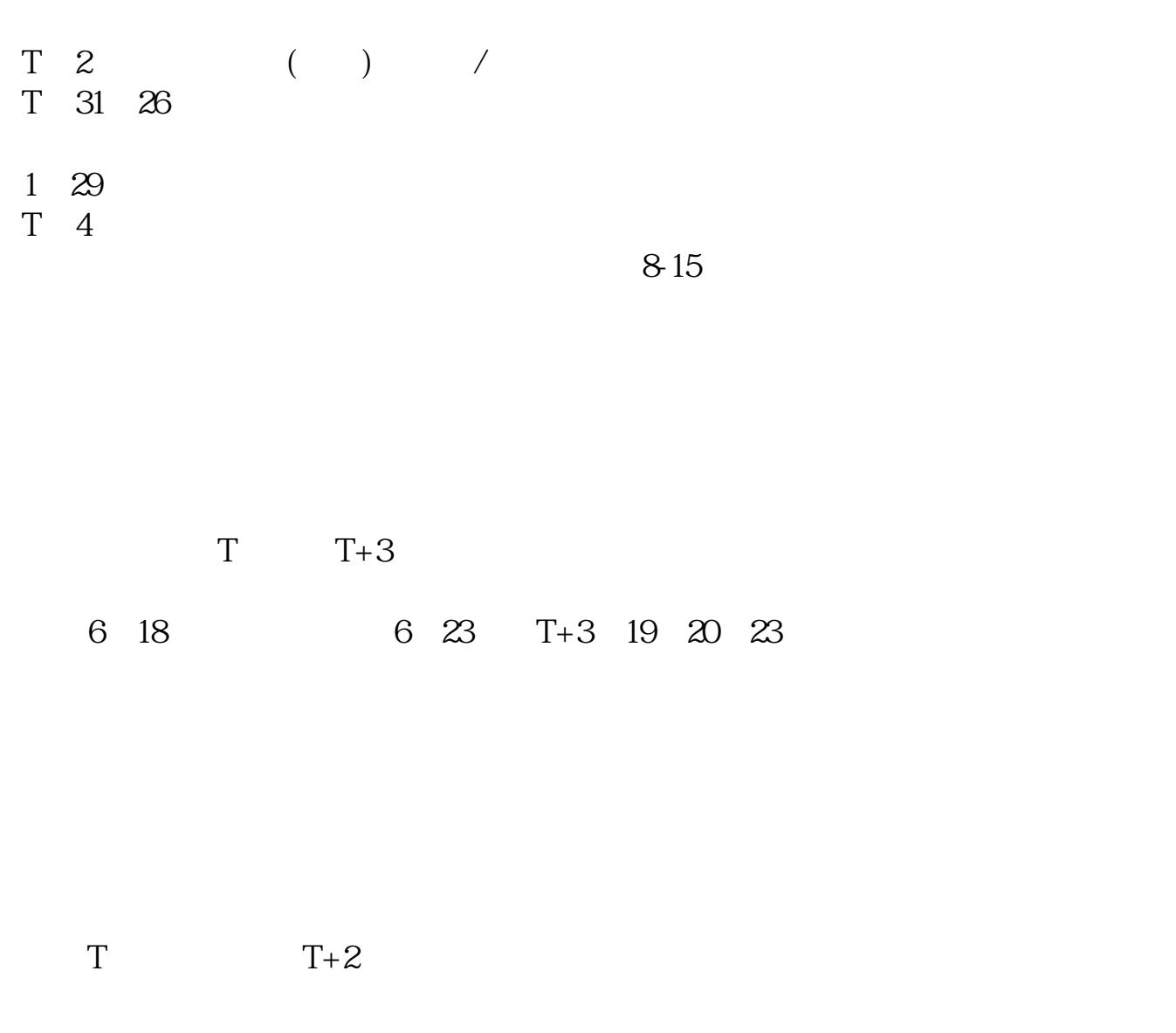

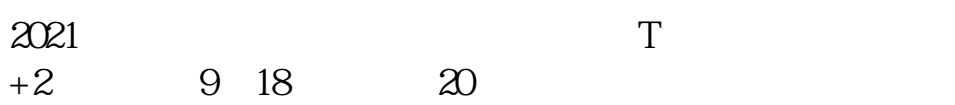

 $IPo$  ${\rm IPO} \qquad \qquad {\rm H} \qquad {\rm A}$ 

 $14$  14

 $T$  T  $T$ 

参考资料:百度百科-新股申购

 $T+1$ 

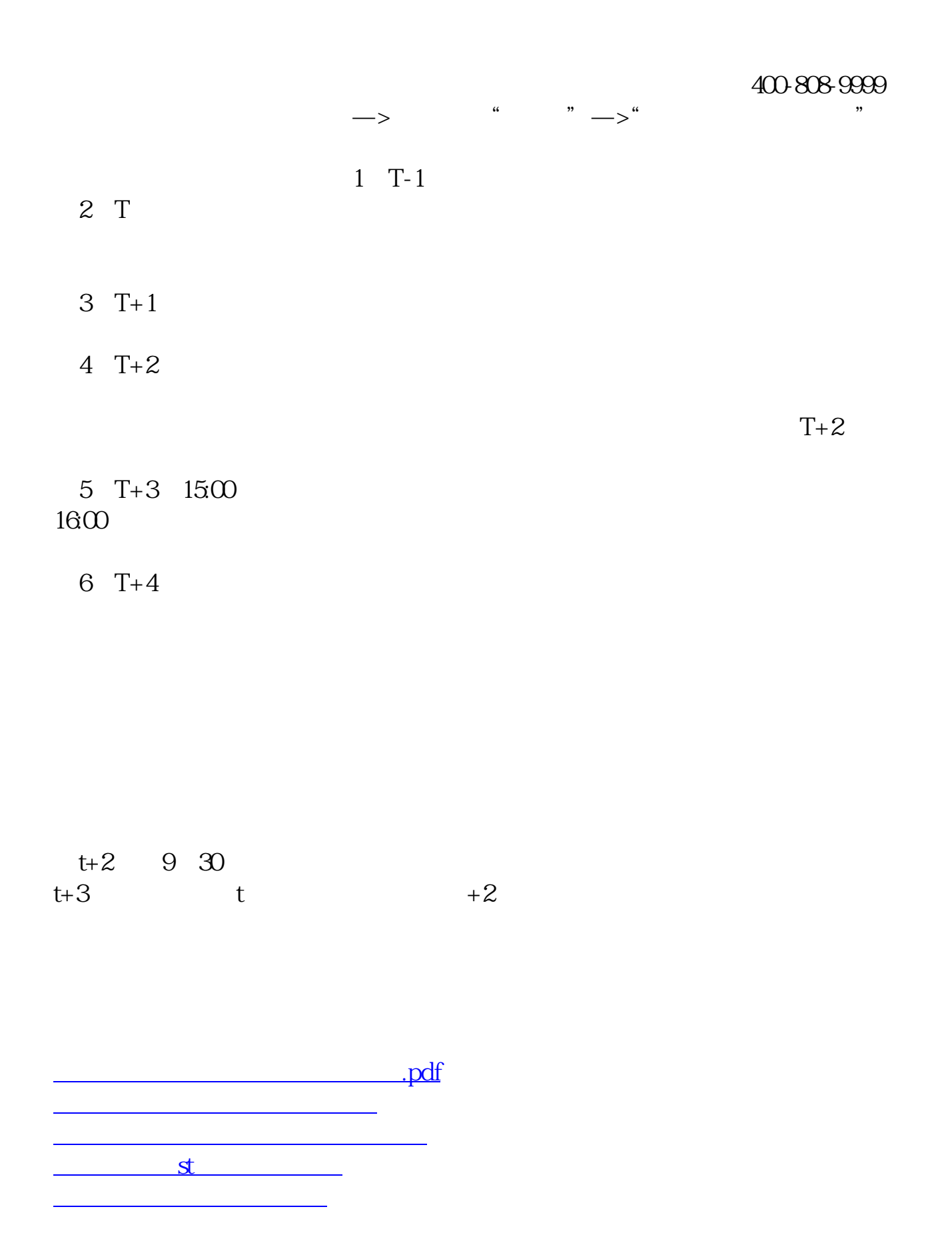

[下载:股票打新公布中签要多久.doc](/neirong/TCPDF/examples/output.php?c=/read/7405.html&n=股票打新公布中签要多久.doc)

[更多关于《股票打新公布中签要多久》的文档...](https://www.baidu.com/s?wd=%E8%82%A1%E7%A5%A8%E6%89%93%E6%96%B0%E5%85%AC%E5%B8%83%E4%B8%AD%E7%AD%BE%E8%A6%81%E5%A4%9A%E4%B9%85)

https://www.gupiaozhishiba.com/read/7405.html